## JORDAN SCHOOL DISTRICT Patrice A. Johnson, Ed.D., Superintendent of Schools West Jordan, Utah

## **Intradistrict Communication**

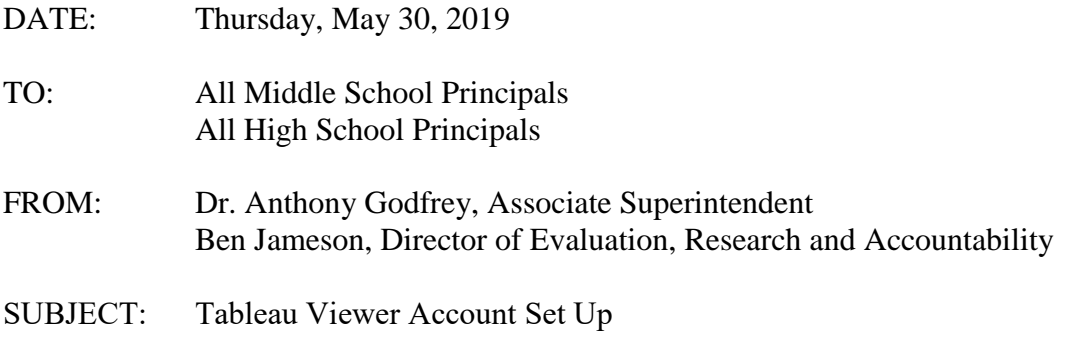

The Evaluation, Research & Accountability Department is excited to announce the rollout of a new data visualization system that will allow school administrators to drill into their achievement data in new and more meaningful ways at the click of a mouse. We have purchased Tableau, which is a data visualization software platform that allows us to design interactive charts, graphs, and crosstabulations. These dashboards will include various filters that will allow you to drill into your data at deeper levels. Your first data dashboard will contain effectiveness ratings from the 2019 UEPC Stakeholder Survey. Future dashboards, which will be released later this summer and fall, will contain data from RISE, Utah Aspire Plus, WIDA, AP, ACT, etc.

In order for schools to see and use these dashboards, principals will need to set up their Tableau account. Principals will receive an email from Tableau Online prompting them to join. Please see the attached step-by-step instructions to set up the school account. Once the set up process has been completed, I will be able to push out your 2019 UEPC Stakeholder Survey Effectiveness Ratings for your school.

Principals may share Tableau account login information with their assistant principals. Sensitive student and teacher information will be included in these data dashboards; therefore, principals may not share login information with school personnel other than assistant principals. Please contact Ben Jameson with any questions at 801-567-8243 or [ben.jameson@jordandistrict.org.](mailto:ben.jameson@jordandistrict.org)

Once your account is set up, you can access the Tableau login page by clicking here: <https://sso.online.tableau.com/public/idp/SSO>